دانشاه صنعتی خواجه تصسیرالدین طوسی

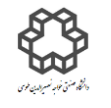

دستور کار آزمايشگاه مدار پاي الکتريکي وانداز ه کسړی

## **آزمايش شمارة12 اندازه گيري توان سه فاز**

## **هدف آزمايش**

 **برق سه فاز:** در برق سه فاز شهري 4 سیم وجود دارد. یکی نول و سه سیم هر یک داراي 220 ولت اختالف پتانسیل نسبت به سیم نول هستند که اصطلاحا به آن ولتاژ فاز  $V_P$  می $\epsilon$ ویند. ولتاژ هر فاز نسبت به فاز قبلی دارای ۱۲۰ درجه اختلاف فاز(پس فاز) است و آنها را با $V_S$  ،  $V_S$ و  $V_T$  نمایش میدهند. ولتاژ بین دو فاز را اصطلاحا ولتاژ خط ( $V_L$ ) مینامند. درسیستم سه فازه که  $V_{T-R} = V_{S-T} = V_{S-T} = V_{R-1}$  باشد، داریم  $V_P \subset V$   $V_P$  که به چنین سیستم سه فازه ، سیستم سه فاز متقارن می گویند. در سیستم سه فاز دو نوع اتصال داریم: 1( اتصال ستاره 2( اتصال مثلت. که هرکدام از این اتصال ها، کارائی خاص خود را دارند و تفاوت این دو اتصال، در نحوه اتصال مصرف کننده ها است.

از برق سه فاز براي توان هاي بال و در صنعت استفاده می شود. همچنین با توجه به اینکه براي ایجاد دوران اتوماتیک در موتورهاي القائی نیاز به دو فاز و بیشتر داریم که می توان میدان دوار ایجاد نمود و موتورهاي القائی را راه اندازي کرد. شکل زیر تابع زمانی و فرم برداري سه فازه متقارن را نشان می دهد:

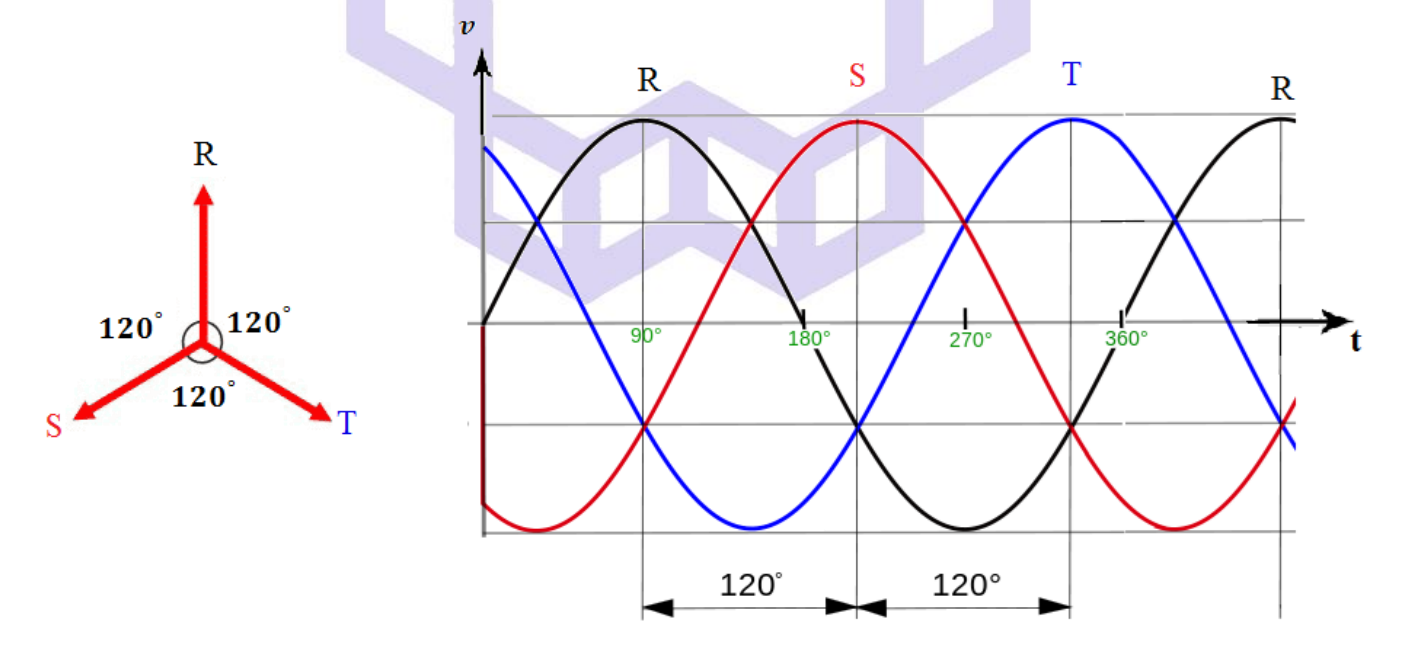

دانشاه صنعتی خواجه تصسیرالدین طوسی

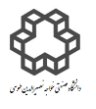

دستور کار آزمايشگاه مدار پاي الکتريکي وانداز ه کسړی

**اتصال ستاره (Y(**

در این نوع اتصال امپدانس  $Z_{S}$  ،  $Z_{S}$  و  $Z_{T}$  در یک نقطه به همدیگر متصل میشوند که به آن نقطه صفر اتصال ستاره می گویند و سر دیگر امپدانسها به فازهاي R ,S و Tوصل می شوند. اگر مصرف کنندههاي سه فاز مثل هم باشنددر این حالت سیستم را سه فازه با بار متعادل می نامند) = = **(**. در این حالت نیازي به اتصال نقطه صفر ستاره به سیم نول وجود ندارد. زیرا: Tar +  $\overrightarrow{I_R}+\overrightarrow{I_S}+\overrightarrow{I_T}=\emptyset$  است و از سیم نول جریانی عبور نخواهد کرد. با توجه به شکل زیر داریم:

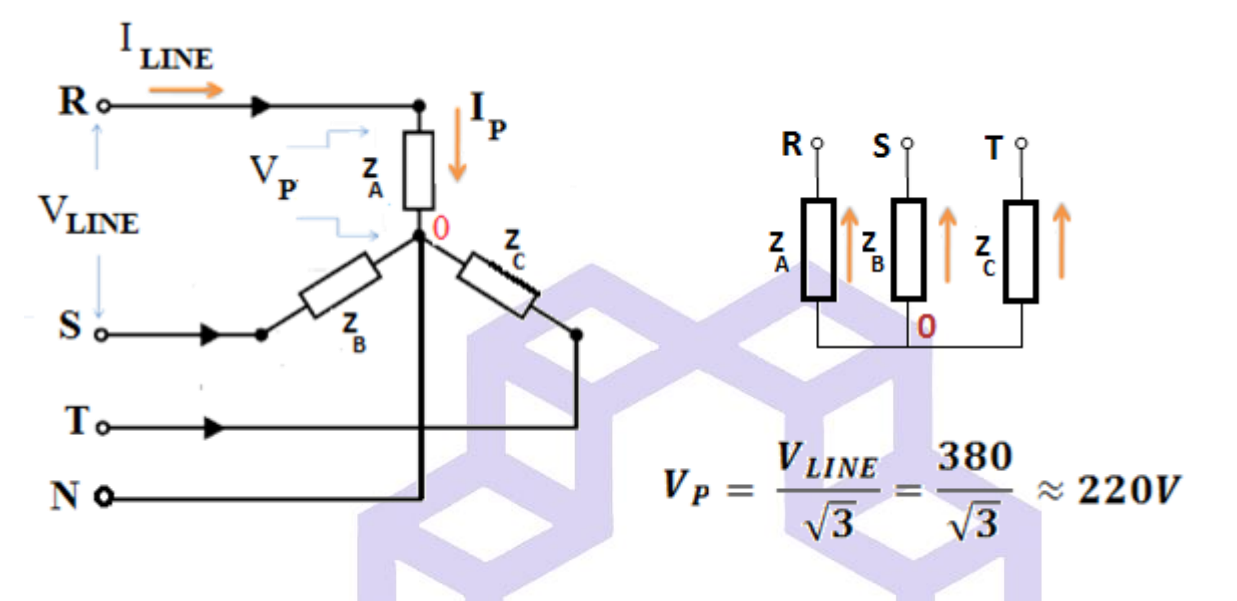

 $P_P = V_P \times I_P \times \cos(\varphi)$ قدرت هر فاز در اتصال ستاره برابراست با:  $\Box$  $P~=~\mathbf{Y}~\times P_p~=~\mathbf{Y}~\times~V_P\times I_P\times\cos(\varphi)=~\sqrt{\mathbf{Y}~\ V_L\times I_L\times\cos(\varphi)}~~~~~~~~~\mathbf{S}$ و قدرت کل برابراست با: **خصيصه عمومی بارهاي متعادل اينست که در آنها توانهاي اکتيو و راکتيو در هر سه فاز، يكسان خواهند بود.**  ولی چنانچه در اتصال ستاره از فازهاي مختلف ، بارهاي مختلفی گرفته شود در این صورت سیستم به صورت سه فاز نامتعادل در خواهد آمد . در این حالت اگر مصرف کننده ها ي 220 ولتی مثل شبکه خانگی، مساوي نباشند باید حتما نقطه صفر اتصال به سیم نول وصل شود. در غیر اینصورت به علت اینکه ولتاژ بعضی از فازها نسبت به نقطه صفر بیشتر و بعضی کمتر از 220 ولت می شود، مصرف کننده ها خسارت خواهند دید.

## **اتصال مثلث يا دلتا (** ∇**)**

در این اتصال انتهاي امپدانس بار یک فاز به ابتداي امپدانس بار فاز بعد متصل می گردد تا تشکیل یک حلقه بسته به شکل مثلث بدهد. رئوس این مثلث جهت تغذیه به فازهای  $\mathrm{S} \,\, .\mathrm{R}$  و  $\mathrm{T}$  وصل میشوند.

دانشاه صنعتی خواجه تصسیرالدین طوسی

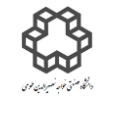

دستور کار آزمايشگاه مدار پاي الکتريکي وانداز ه کسړی

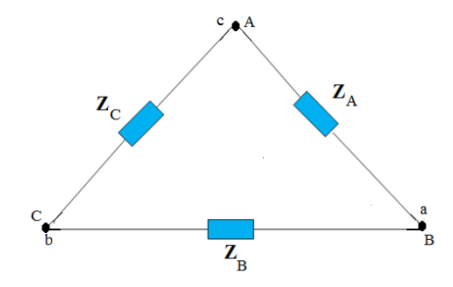

در این اتصال نیازي به سیم نول وجود ندارد. لذا به این اتصال ، اتصال سه سیمه نیز گفته می شود. اگر مصرف کنندههاي بار مثلثی باهم برابر باشند) = = **(** در این حالت سیستم را سه فاز با بار متعادل می نامند. با توجه به شکل زیر داریم:

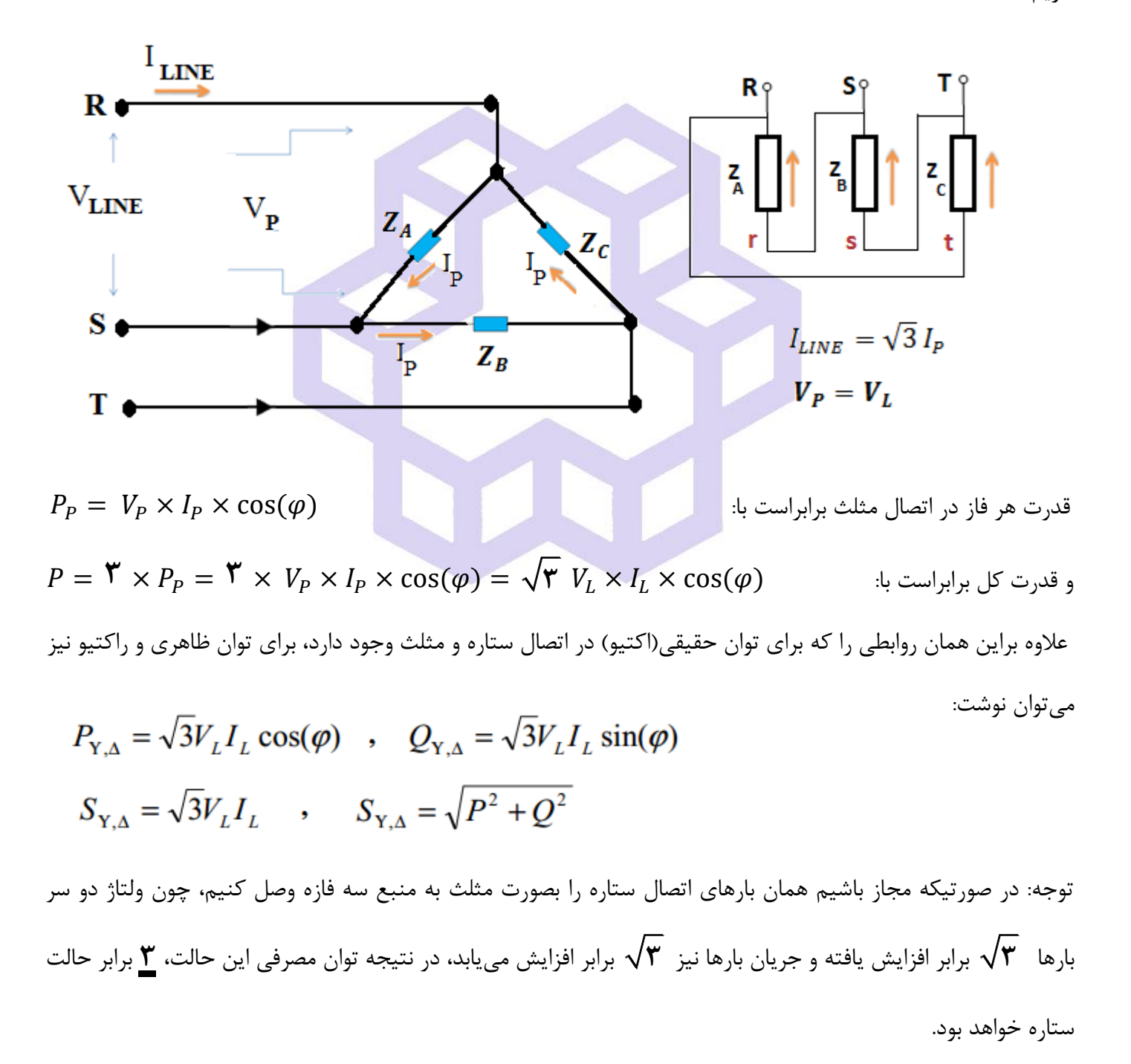

دستور کار آزمايشگاه مدار پاي الکتريکي وانداز ه کسړی

دانشاه صنعتی خواجه تصسیرالدین طوسی

در تمام مراحل آزمایش از توانسنج سه فاز دیجیتالی (Power Analyzer Lutron)، برد اهمی مخصوص سه فاز(دو تا لامپ ۲۰۰وات که سری بسته شدهاند) و خازن سه فاز ۲۲۰ولت استفاده کنید. دقت کنید خروجی فازهای  $\bf{R}$  ، S،  $\bf{F}$  بعد از کلید ایزولتور به ترتیب پس از عبور از داخل حلقه هاي ترانسفورماتورهاي انبري جریان (Transformer Currant= T.C ( بار خازنی – اهمی سری وصل شوند. T ،S ،R بار خازنی به سری وصل شوند.  $\rm A3$ ، A2 ،A1

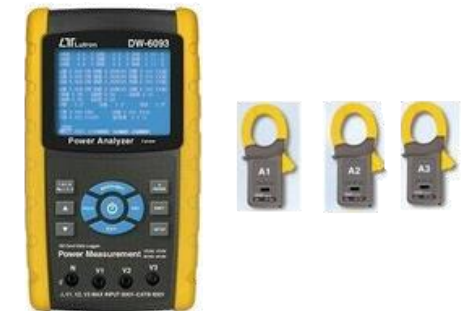

**شرح آزمايش)-12 1(**

**اتصال ستاره** 

مداري مطابق شکل صفحه بعد ببندید.بارخازنی - اهمی سري شده را بصورت ستاره ببندید. سپس با تغییر سلکتور خازن از وضعیت 1 تا :3

الف) مقدار ولتاژ، جریان و  $\mathbf{cos}(\bm{\phi})$  هر فاز را توسط توان $\mathbf{c}_i$  خوانده و توان $\mathbf{a}_i$  مربوطه را <mark>محاسبه</mark> و در جداول یادداشت

کنید. توجه: قبل از بررسی مدار توسط مدرس آزمایشگاه، کلید برق میز را وصل نکنید.

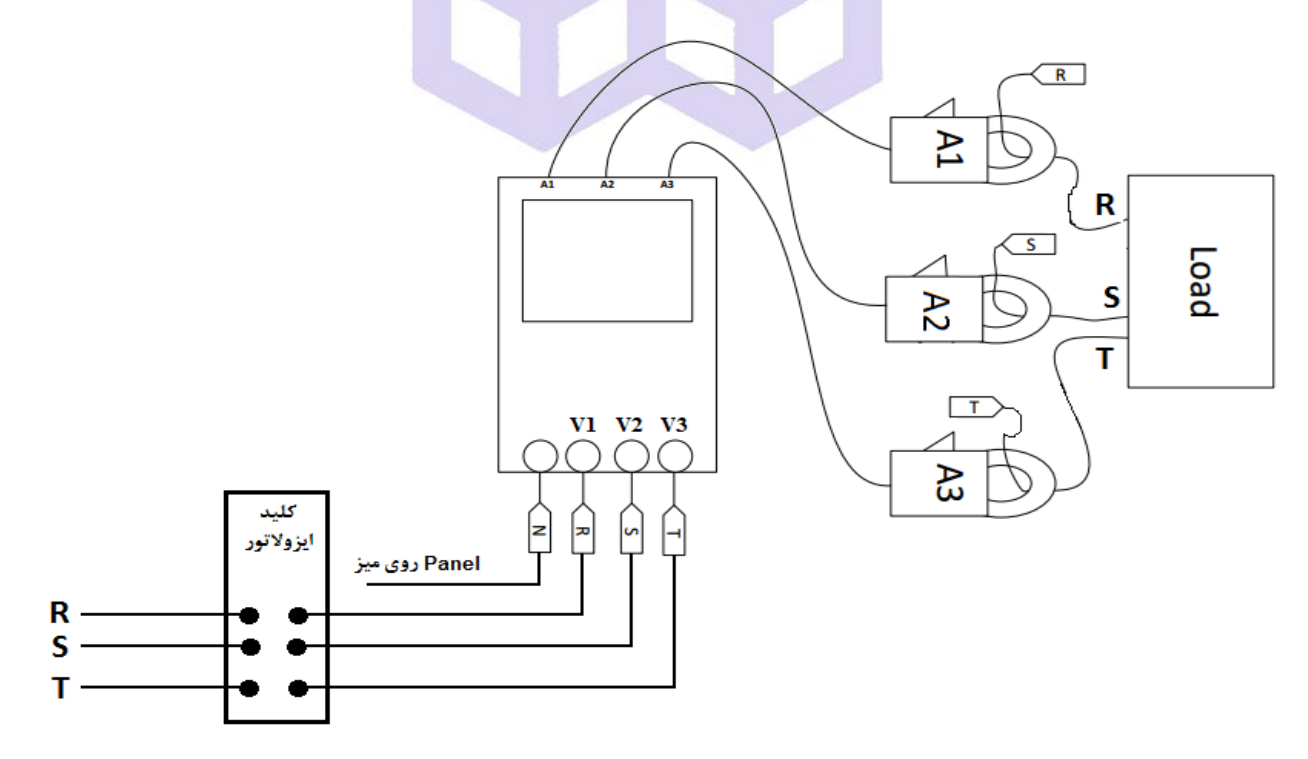

دانشاه صنعتی خواجه تصسیرالدین طوسی

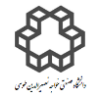

دستور کار آزمايشگاه مدار پاي الکتريکي وانداز ه کسړی

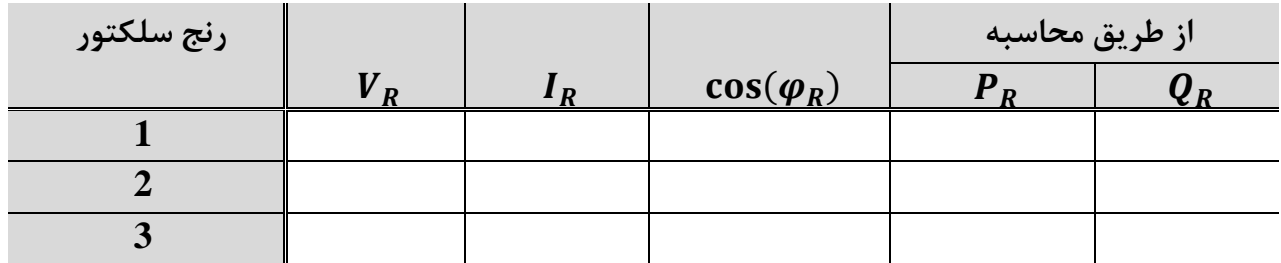

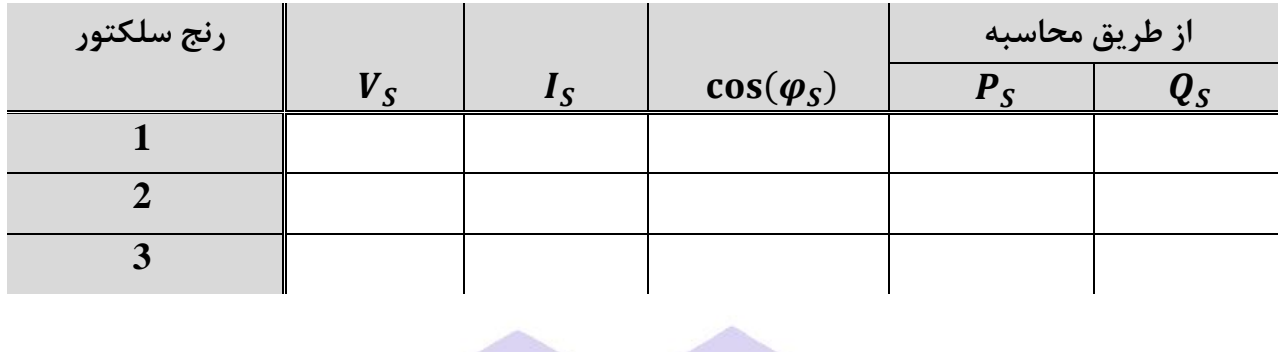

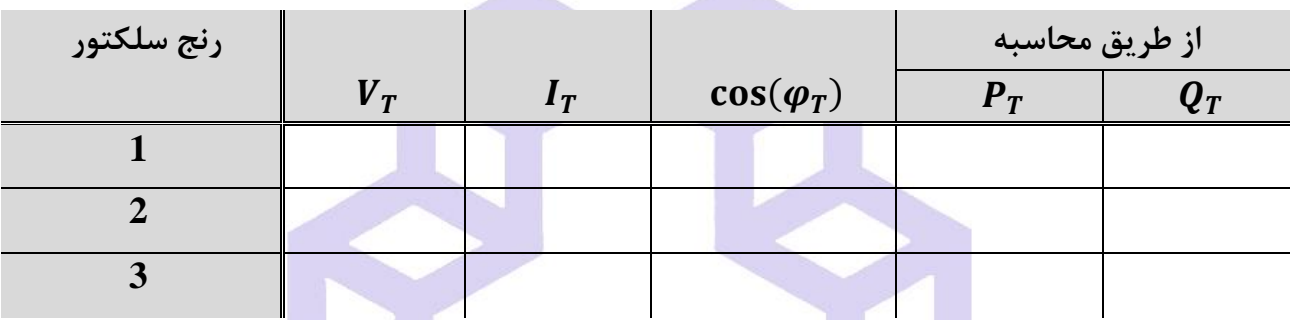

 $P_{Total1} = P_R + P_S + P_T$ ,  $Q_{Total1} = Q_R + Q_S + Q_T$ 

**Service** Construction

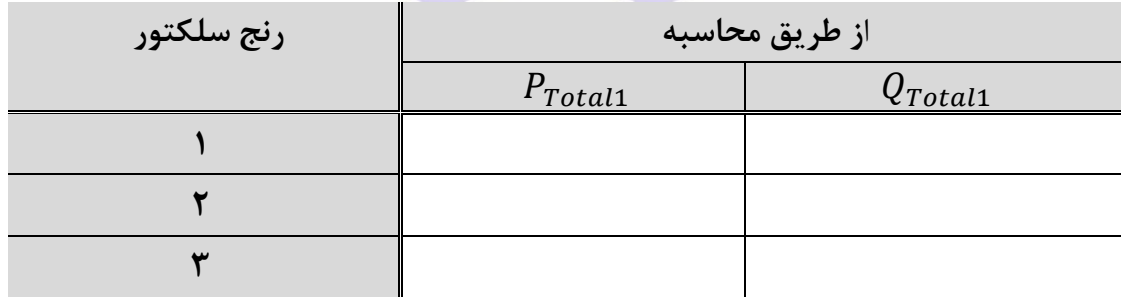

ب( توان هاي اکتیو و راکتیو هر فاز را **مستقيما** توسط دستگاه قرائت و در جدول صفحه بعدي یادداشت کنید.

دانشاه صنعتی خواجه تصسیرالدین طوسی

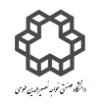

دستور کار آزمايشگاه مدار پاي الکتريکي وانداز ه کسړی

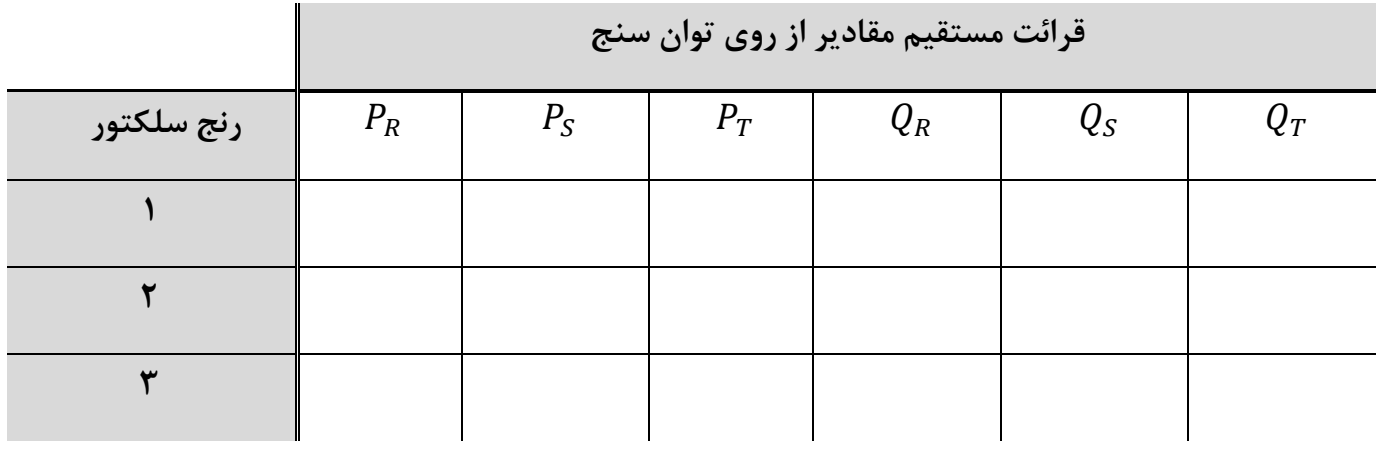

## $P_{Total2} = P_R + P_S + P_T$ ,  $Q_{Total2} = Q_R + Q_S + Q_T$

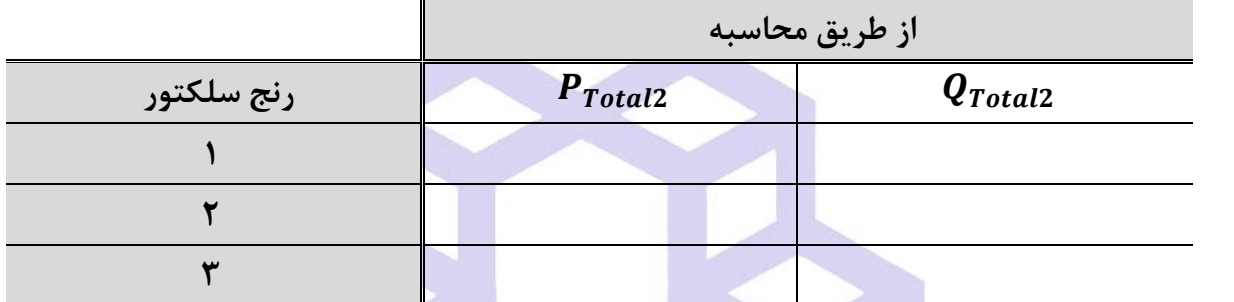

ج) توان اکتیو و راکتیو کل مدار ر<mark>ا مستقیما ت</mark>وسط دستگاه قرائت و در جدول زیر یادداشت کنید.

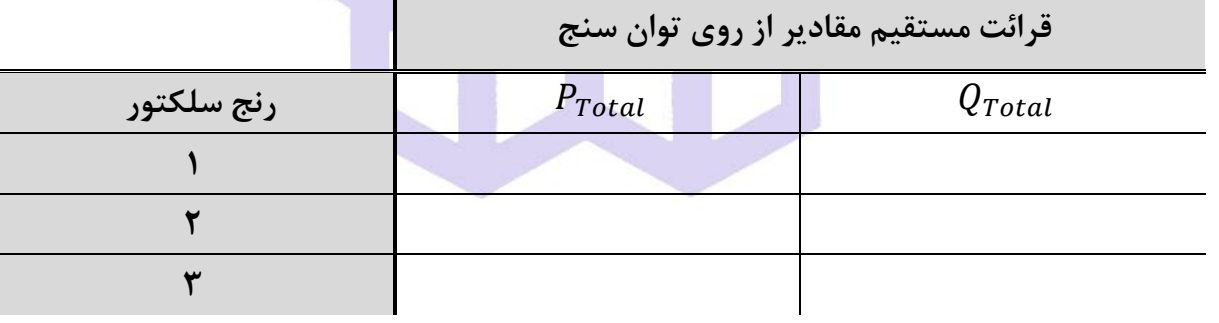

**سؤال** 

با مقایسه توان قسمتهای (الف) و (ب) با قسمت (ج)، فقط در رنج ۳ سلکتور انتخاب کننده، درصد خطاها را محاسبه کنید.

$$
\% \xi P_{Total1} = \left| \frac{P_{Total1} - P_{Total}}{P_{Total}} \right| \times 100 \quad , \quad \% \xi Q_{Total1} = \left| \frac{Q_{Total1} - Q_{Total}}{Q_{Total}} \right| \times 100
$$

$$
\% \xi P_{Total2} = \left| \frac{P_{Total2} - P_{Total}}{P_{Total}} \right| \times 100 \quad , \quad \% \xi Q_{Total2} = \left| \frac{Q_{Total2} - Q_{Total}}{Q_{Total}} \right| \times 100
$$

دانشاه صنعتی خواجه تصسیرالدین طوسی

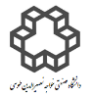

دستور کار آزمايشگاه مدار پاي الکتريکي وانداز ه کسړی

**شرح آزمايش)-12 2(** 

**اتصال مثلث)بار متعادل(** 

بار خازنی - اهمی سري شده را بصورت مثلث، **فقط در وضعيت 3 سلكتور** مورد نظر ببندید. مقادیرتوان هاي اکتیو و راکتیو کل را **مستقيما** توسط دستگاه قرائت و در جدول زیر یادداشت نمایید.

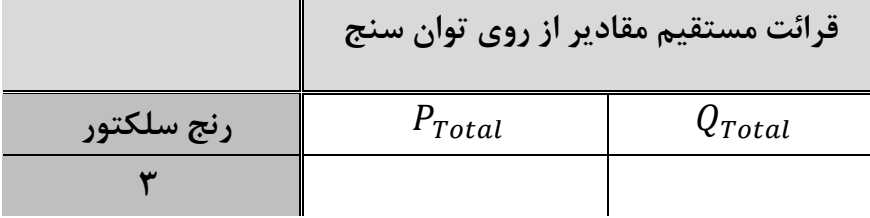

**سؤال** 

توان هاي جدول فوق( حالت مثلث) با توان هاي نظيرشان در حالت ستاره <mark>فقط مربوط به قسمت ج</mark> را مقايسه کرده و علت

تفاوت را شرح دهید.

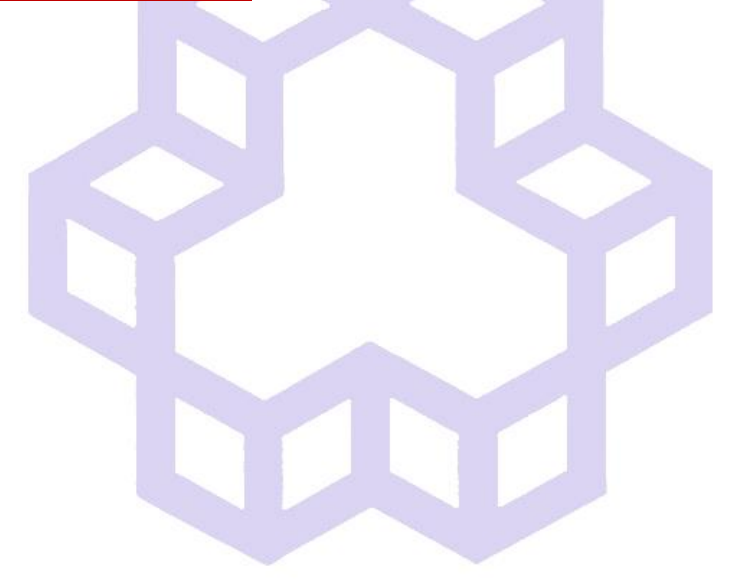